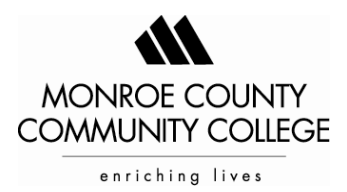

## **Computer Classes – Software List Fall 2014 - Winter 2015 (Credit Courses)**

*Please Note: All MCCC Business Courses Use Windows® 8.1 and Microsoft® Office 2013 Professional* 

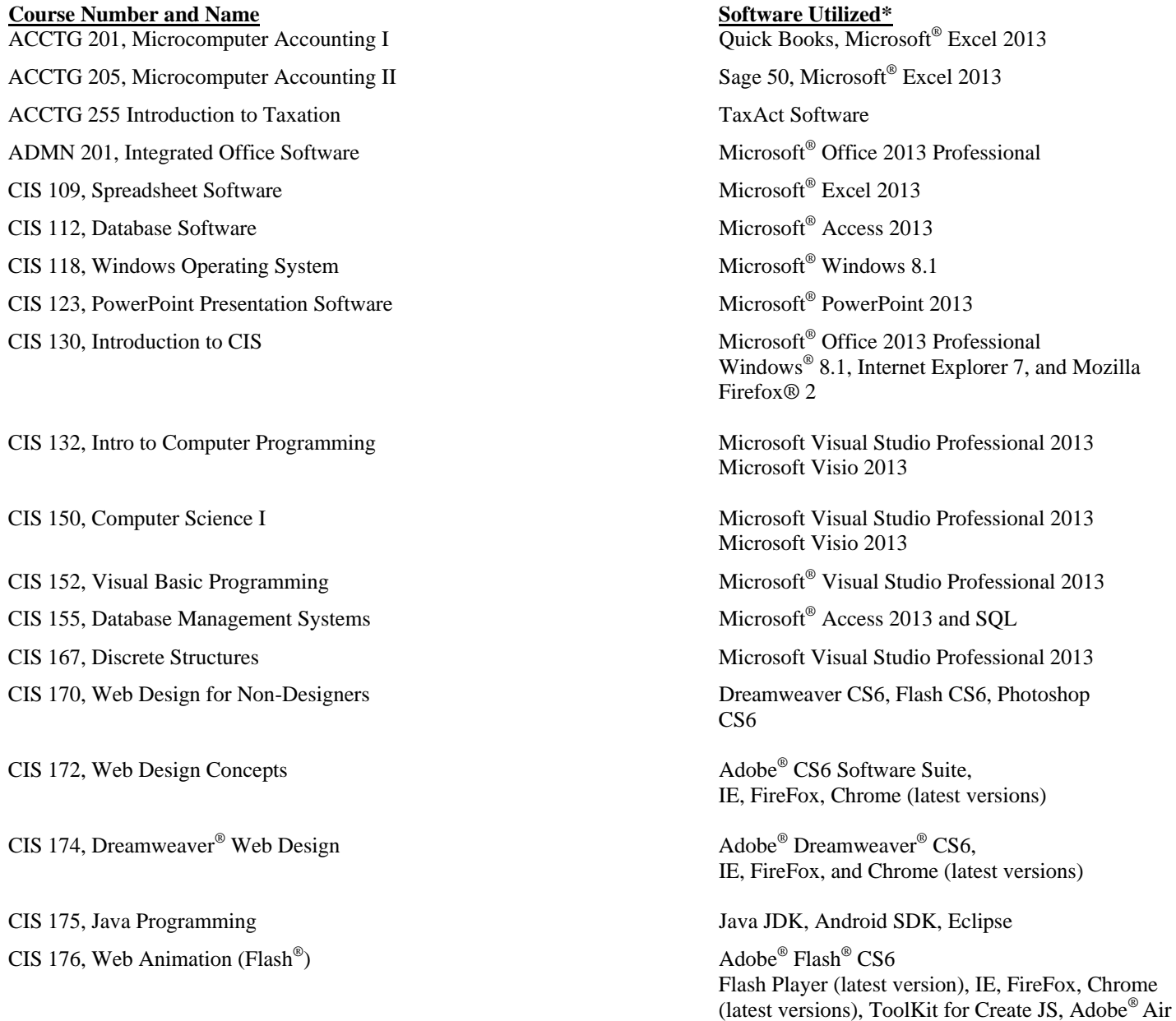

Revised 07/2014 \*All software subject to change without notice

(3.7 or latest version) and QuickTime 7.x

Main Campus 1 1555 South Raisinville Road 1 Monroe, MI 48161-9746 1 1-734-242-7300 Whitman Center = 7777 Lewis Avenue = Temperance, MI 48182 = 1-734-847-0559

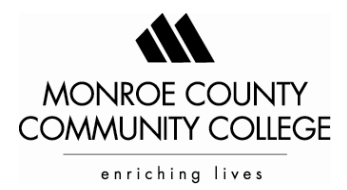

## **Page 2 Computer Classes – Software List Fall 2014 - Winter 2015 (Credit Courses)**

## *Please Note: All MCCC Business Courses Use Windows® 8.1 and Microsoft® Office 2013 Professional*

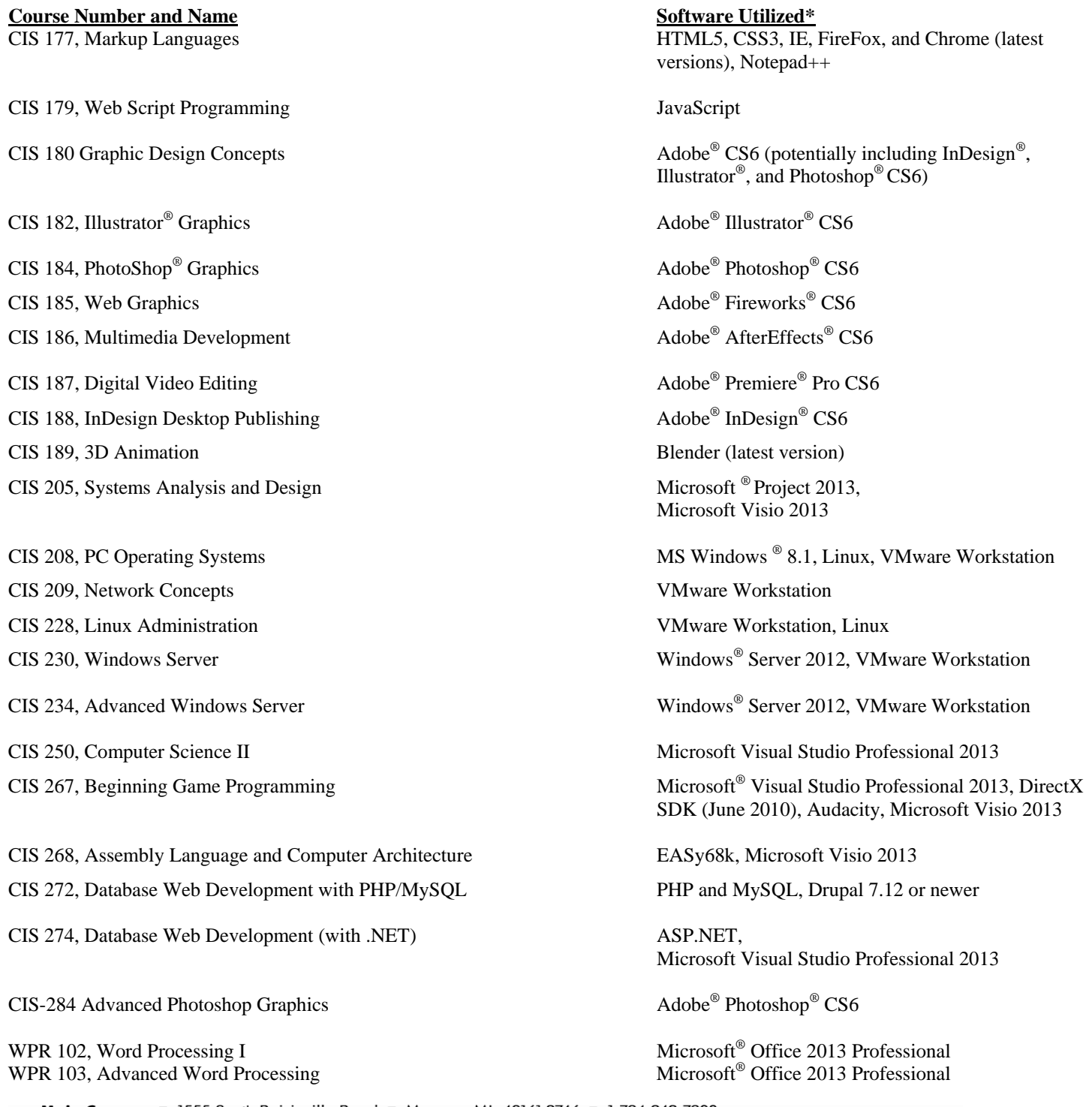

Main Campus = 1555 South Raisinville Road = Monroe, MI 48161-9746 = 1-734-242-7300 Whitman Center = 7777 Lewis Avenue = Temperance, MI 48182 = 1-734-847-0559